## **VRayLUT**

This page provides information on the LUT Map.

## **Overview**

VRayLUT is a V-Ray utility node that allows you to apply a look up table (a .cube file) to any texture for managing resulting colors.

In the example shown a Kodak5205Fuji3510.cube LUT file has been loaded to define the texture's look.

UI Path: ||Material Editor|| > Material/Map Browser > Maps > V-Ray > VRayLut

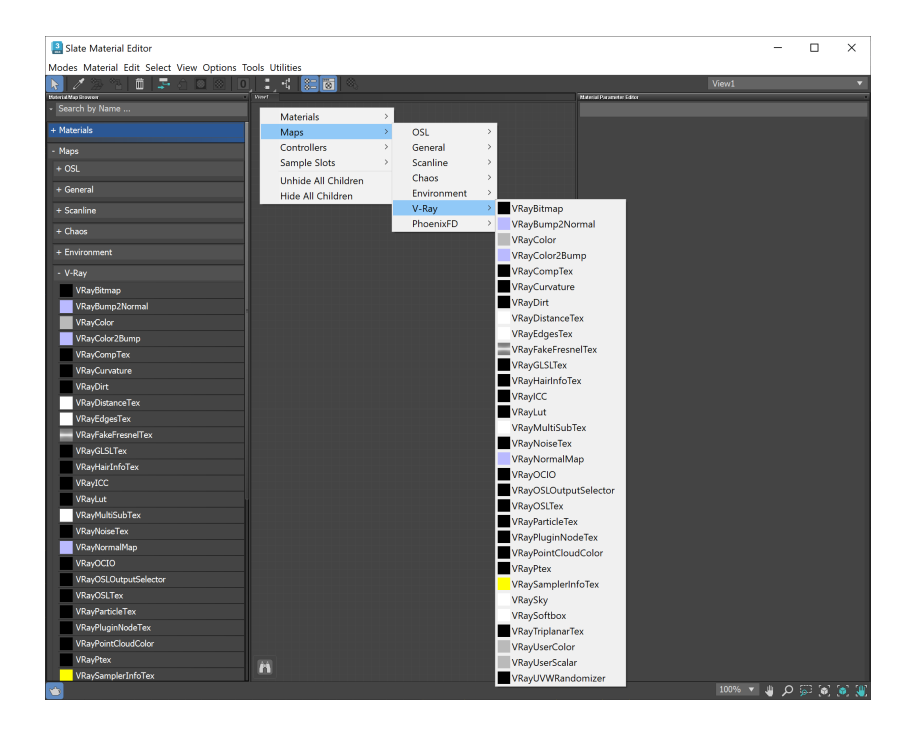

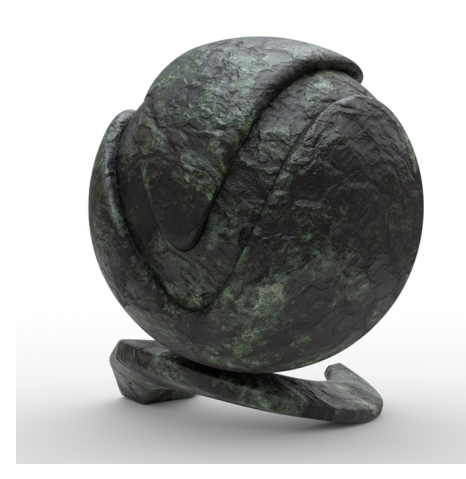

## **Parameters**

**Browse** – Click to load the look up table.

**LUT file** – Specifies the location of the look up table.

**Convert to log space before applying LUT** – Converts the **Base map** to a logarithmic color space before applying the look up table.

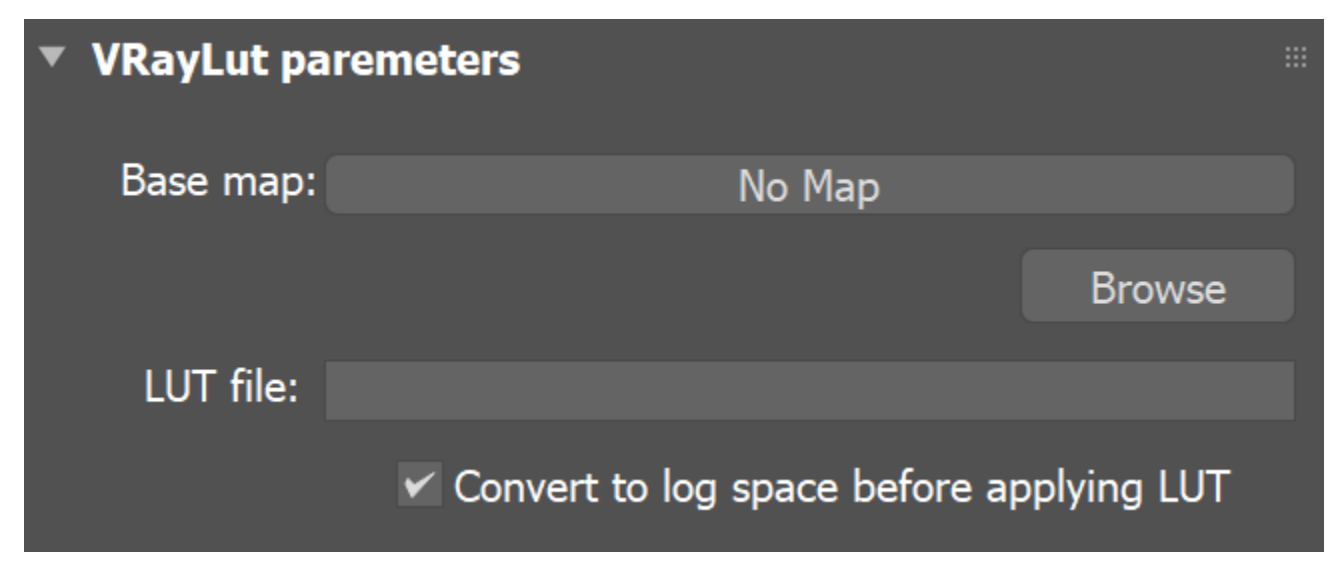